## **Exadata Demystified**

Arup Nanda Longtime Oracle DBA

### Why this Session?

- If you are
  - an Oracle DBA
    - Familiar with RAC, 11gR2 and ASM
  - about to be a Database Machine Administrator (DMA)
- How much do you have to learn?
- How much of you own prior knowledge I can apply?

Exadata Demystified

- What's different in Exadata?
- What makes it special, fast, efficient?
- Do you have to go through a lot of training?

### What is Exadata

- Is an appliance containing
  - Storage
  - Flash Disks
  - Database Servers
  - Infiniband Switches
  - Ethernet Switches
  - KVM (some models)
- But is *not* an appliance. Why?
  - additional software to make it a better database machine
     Components are managed independently
- That's why Oracle calls it a **Database Machine** (DBM)

Exadata Demystified

And DMA – Database Machine Administrator

Arup Nanda

Anatomy of an Oracle Database

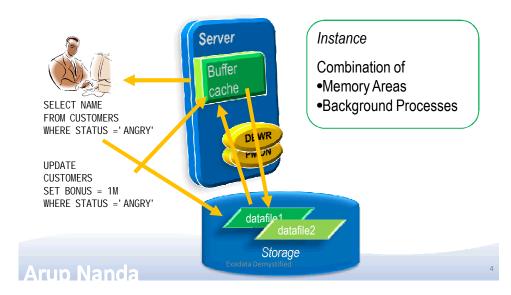

### **RAC Database**

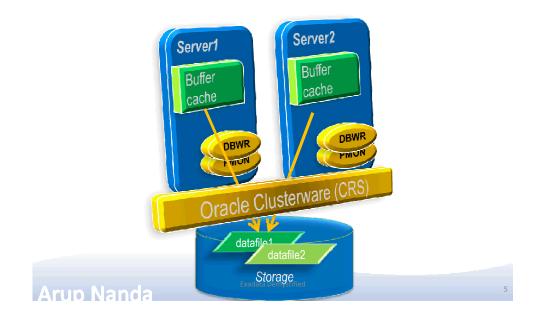

### **Query Processing**

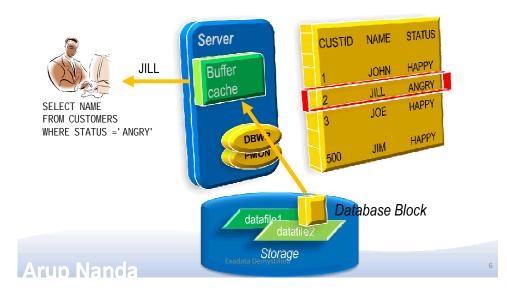

### **Components for Performance**

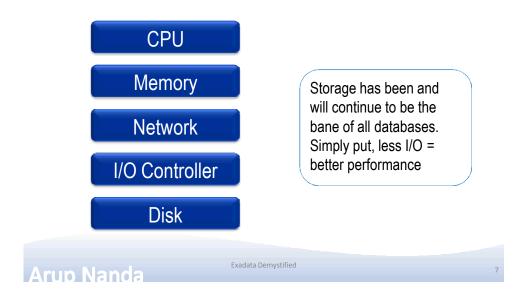

### What about SAN Caches?

- Success of SAN caches is built upon predictive analytics
- They work well, if a small percentage of disk is accessed most often
  - The emphasis is on disk; not data
- Most database systems
  - are way bigger than caches
  - need to get the data to the memory to process

Exadata Demystified

- --> I/O at the disk level is still high
- Caches are excellent for filesystems
  - ? or very small databases

4

### What about In-Memory DBs

- Memory is still more expensive
- How much memory is enough?
- You have a 100 MB database and 100 MB buffer cache
- The whole database will fit in the memory, right?
- NO!
- Oracle database fills up to 7x DB size buffer cache http://arup.blogspot.com/2011/04/can-i-fit-80mb-database-completely-in.html

Exadata Demystified

Arup Nanda

### The Solution

- A typical query may:
  - Select 10% of the entire storage
  - Use only 1% of the data it gets
- To gain performance, the DB needs to shed weight
- It has to get less from the storage
  - ? Filtering at the storage level
  - ? The storage must be cognizant of the data

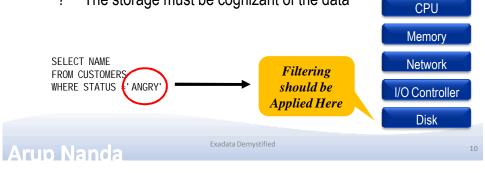

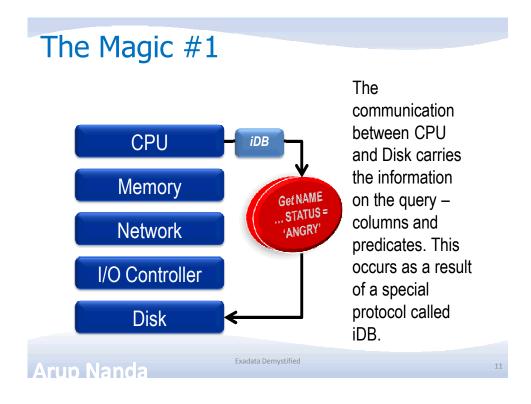

### Magic #2 Storage Cell Server

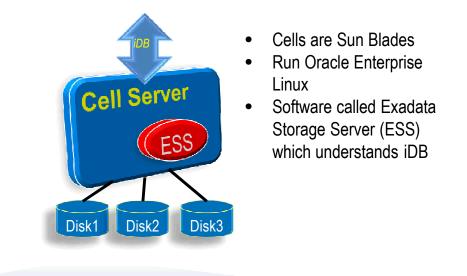

### Magic #3 Storage Indexes

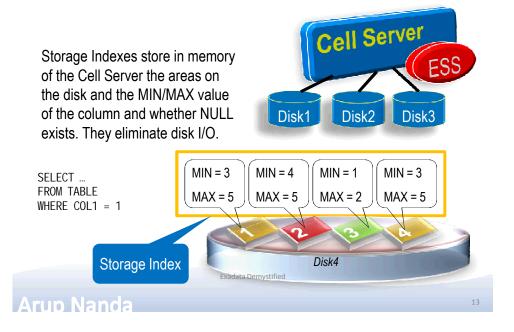

### **Checking Storage Index Use**

```
select decode(name,
'cell physical IO bytes saved by storage index',
   'SI Savings',
'cell physical IO interconnect bytes returned by smart scan',
   'Smart Scan'
  ) as stat_name, value/1024/1024 as stat_value
from v$mystat s, v$statname n
where s.statistic# = n.statistic#
and n.name in (
   'cell physical IO bytes saved by storage index',
   'cell physical IO interconnect bytes returned by smart scan')
```

14

### Smart Scan Savings

- Output STAT\_NAME STAT\_VALUE SI Savings 0.000 Smart Scan 0.000
- Smart Scan did not yield any savings
- Why not?
- Disable Smart Scans, if needed
  - cell\_offload\_processing = true;
  - \_kcfi s\_storagei dx\_di sabl ed = true;

Exadata Demystified

Arup Nanda

### Why Not?

- Pre-requisite for Smart Scan
  - Direct Path
  - Full Table or Full Index Scan
  - > 0 Predicates
  - Simple Comparison Operators
- Other Reasons
  - Cell is not offload capable
    - The diskgroup attribute cell.smart\_scan\_capable set to FALSE;

Exadata Demystified

- Not on clustered tables, IOTs, etc.

### Magic #4 Flash Cache

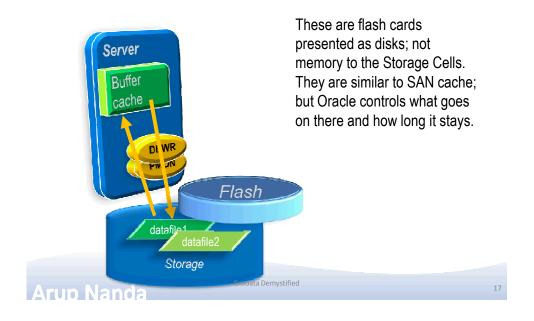

### Magic #5 Process Offloading

- Bloom Filters
- Functions Offloading
  - Get the functions that can be offloaded
    - V\$SQLFN\_METADATA
- Decompression
  - (Compression handled by Compute Nodes)
- Virtual Columns

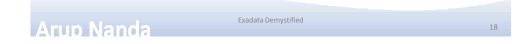

### Components

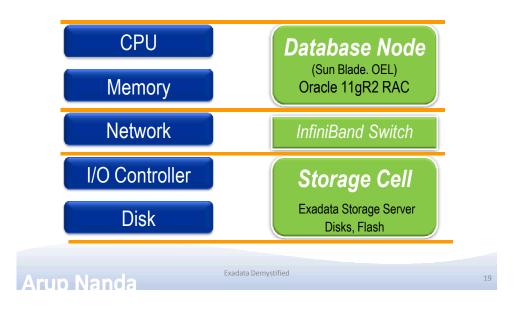

### Put Together: One Full Rack

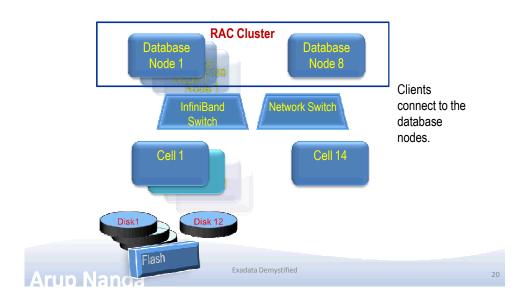

### Disk Layout

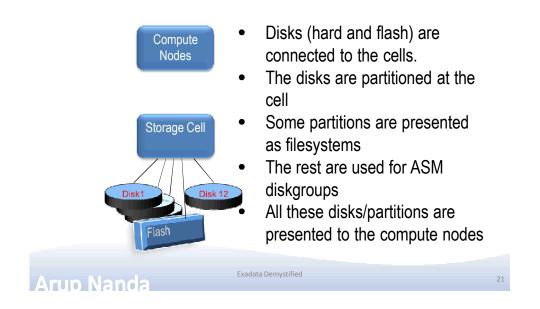

### **Disk Presentation** ASM Diskgroup Node ASM Disk filesystem Griddisk Disk Celldisk filesystem LUN LUN Cell Partition 1 Partition 2 Physical Disk Demystified Arup Nanga

### **Command Components**

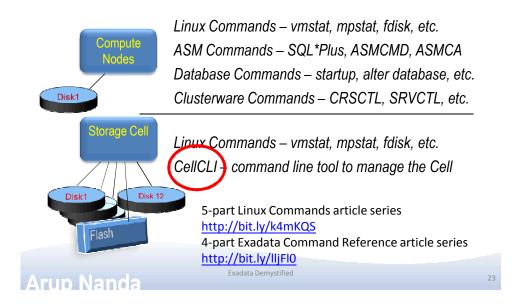

### **Administration Skills**

| Skill                  | Needed |
|------------------------|--------|
| System Administrator   | 15%    |
| Storage Administrator  | 0%     |
| Network Administrator  | 5%     |
| Database Administrator | 60%    |
| Cell Administration    | 20%    |

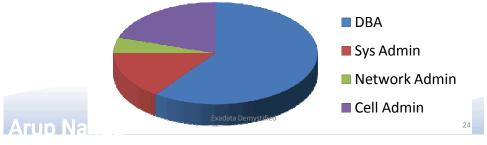

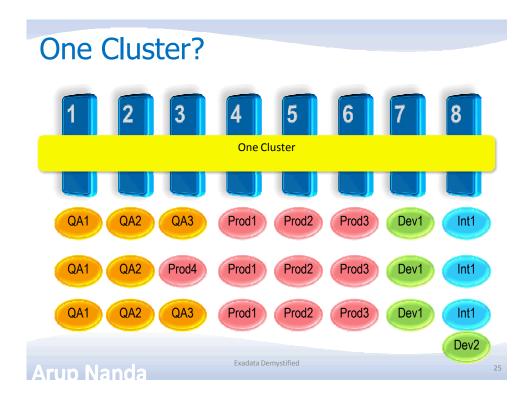

### Many Clusters?

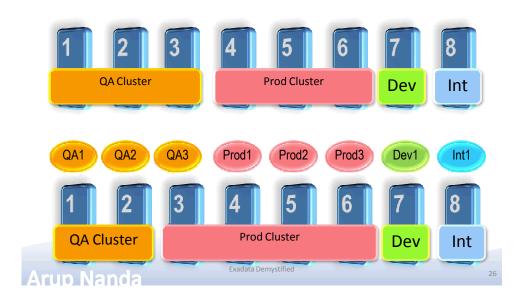

# <section-header><section-header><section-header><complex-block><image>

### **Other Questions**

- Q: Do clients have to connect using Infiniband?
- A: No; Ethernet is also available
- Q: How do you back it up?
- A: Normal RMAN Backup, just like an Oracle Database
- Q: How do you create DR?
- A: Data Guard is the only solution
- Q: Can I install any other software?
- A: Nothing on Cells. On nodes yes
- Q: How do I monitor it?
- A: Enterprise Manager, CellCLI, SQL Commands

Exadata Demystified

Arup Nanda

28

### Summary

- Exadata is an Oracle Database running 11.2
- The storage cells have added intelligence about data placement
- The compute nodes run Oracle DB and Grid Infra
- Nodes communicate with Cells using iDB which can send more information on the query
- Smart Scan, when possible, reduces I/O at cells even for full table scans

Exadata Demystified

- Cell is controlled by CellCLI commands
- DMA skills = 60% RAC DBA + 15% Linux + 20% CellCLI + 5% miscellaneous

Arup Nanda

### Resources

- My Articles
  - 5-part Linux Commands article series http://bit.ly/k4mKQS
  - 4-part Exadata Reference article series http://bit.ly/lljFl0
- OTN Page on Exadata
  - <u>http://www.oracle.com/technetwork/database/exadata/index.</u>
     <u>html</u>
- Tutorials
  - http://www.oracle.com/technetwork/tutorials/index.html
- OTN Exadata Forum
  - https://forums.oracle.com/forums/forum.jspa?forumID=829
- Exadata SIG
  - <u>http://www.linkedin.com/groups?home=&gid=918317</u>

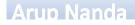

Exadata Demystified

31

# Thank You!

My Bl<mark>og: arup. bl</mark>ogspot.com My Twee<mark>ter: arupnan</mark>da

Exadata Demystified